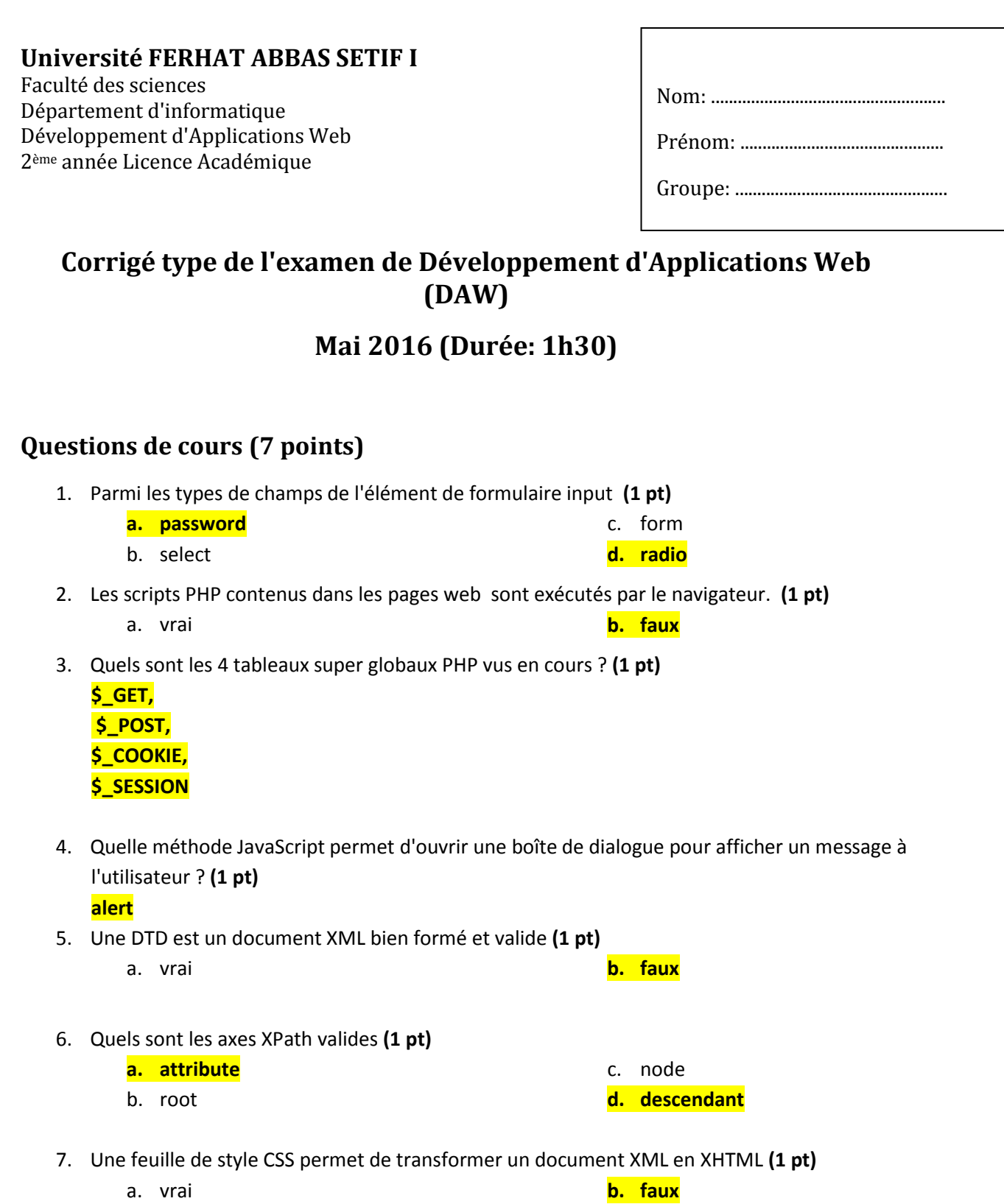

## **Exercice 1 (9 points)**

- 1. Soit le document HTML ci-dessous. Compléter ce document pour:
	- a. Que la couleur de fond de la page soit le vert. **(1 pt)**
	- b. Qu'à chaque modification du contenu du champ **long** ou **larg**, le contenu du champs surface soit mis à jour avec la surface du rectangle dont la longueur se trouve dans **long** et la largeur dans **larg**. **(2 pts)**
	- c. Ajouter trois boutons radio permettant de choisir l'unité de mesure (cm, px, pouce). Le bouton sélectionné par défaut est **cm**. **(2 pts)**

```
\hbox{\tt thtml>} <head>
         <title>Exercice 1</title>
         <meta charset="utf-8">
         <style>
         /*Répondre à la question a ici*/
             body {
                 background-color: green;
 } 
         </style>
         <script type="text/javascript">
             <!--Répondre à la question b ici-->
             function calcul(){
                 var long = parseInt(document.form1.long.value);
                 var larg = parseInt(document.form1.larg.value);
             document.form1.surface.value = long + larg;
 }
         </script>
     </head>
     <body>
         <form name="form1">
             <input type="text" name="long" value = "0" onchange="calcul()">
             <input type="text" name="larg" value="0" onchange="calcul()">
             <input type="text" disabled name="surface">
             <!--Répondre à la question c ici-->
             <br>Choisir unité de mesure:<br>
             <input type="radio" name="unite" value="cm" checked> cm<br>
             <input type="radio" name="unite" value="px"> px<br>
             <input type="radio" name="unite" value="pouce"> pouce<br>
         </form>
     </body>
 /\hbartml>
```
2. Soit l'application web, composée des documents HTML et scripts PHP ci-dessous et utilisant la base de donnés **produits** contenant la table:

```
produit(reference, catégorie, type, prix)
```
Les paramètres de connexion au serveur base de données MySQL sont:

```
Adresse du serveur: 127.0.0.1 Nom d'utilisateur: gerant Mot de passe: 145azqs87
```
a. Compléter le script **nombre\_visites.php**, permettant de comptabiliser et d'afficher le nombre de fois que l'utilisateur y à accéder. Le nombre de visites doit être stockés sous forme de cookie par le navigateur. **(1 pt)**

```
<?php
     if(isset($_COOKIE["visite"]))
         setcookie("visite" , $_COOKIE["visite"] + 1, time() + 3600);
     else
         setcookie("visite" , 1, time() + 3600);
\geq<html> <head>
         <title>nombre_visites.php</title>
     </head>
     <body>
         Vous avez accédé à cette page <?php
              if(isset($_COOKIE["visite"]))
                 echo (\overline{\$ COOKIE["visite"] + 1);
              else
                  echo "1";
         ?> fois
     </body>
 /html>
```
b. Compléter le script **afficher\_produits.php**, traitant les données envoyées par le formulaire **afficher\_produits.html** et permettant d'afficher sous forme de tableau toutes les informations sur les produits dont la catégorie et le type ont été saisis par l'utilisateur. **(3 pts)**

```
\hbox{\tt <html>>} <head>
         <title>afficher_produits.html</title>
    </head>
     <body>
         <form method="POST" action="afficher_produits.php">
             <label>Catégorie:</label><input type="text" name="categorie"><br>
            <label>Type:</label><input type="text" name="type"><br>
             <input type="submit" value="Valider">
             <input type="reset" value="Annuler">
         </form>
     </body>
</html>
```
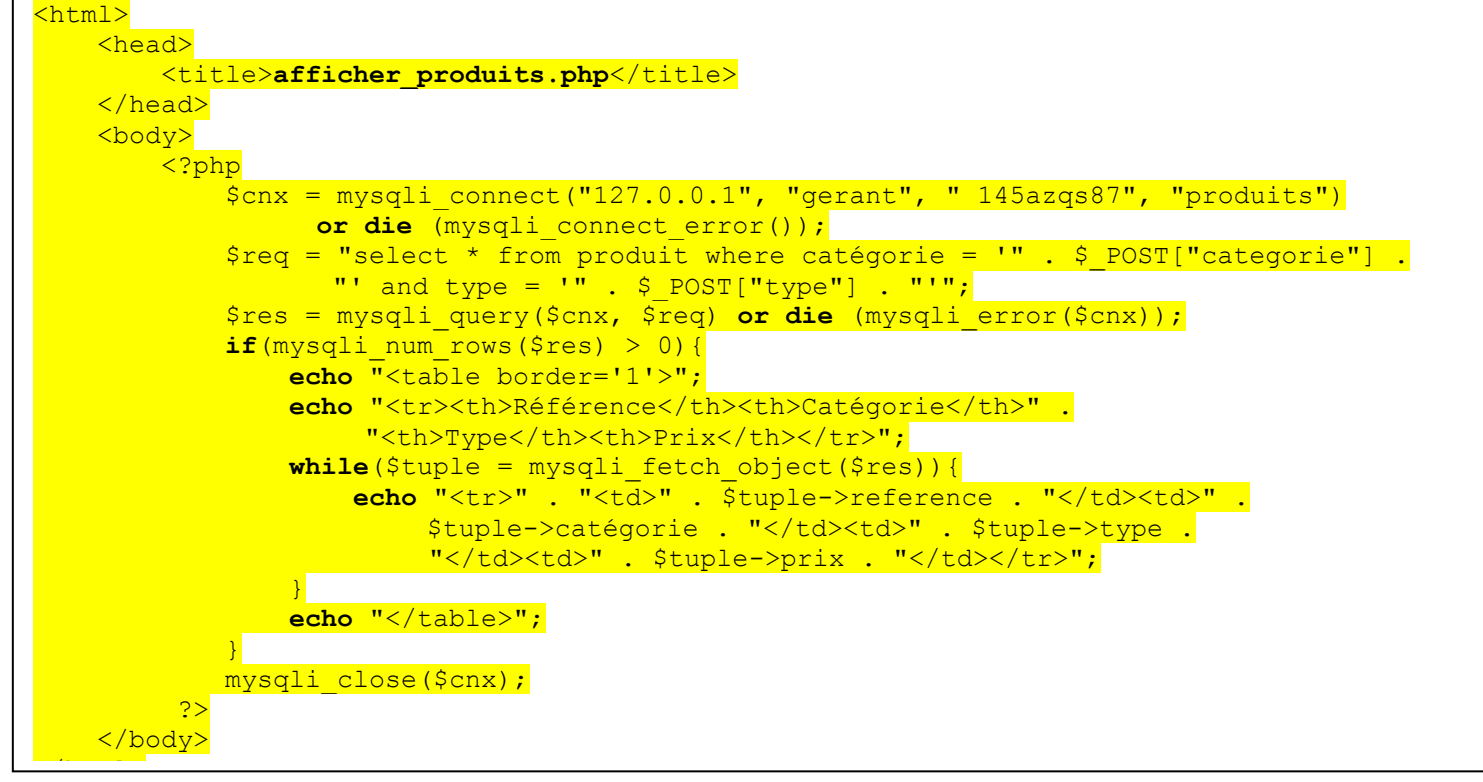

## **Exercice 2 (4 points)**

Soit le document XML ci-dessous:

```
<?xml version="1.0" encoding="utf-8"?>
\langle a \rangle <b></b>
      <c><d>Message</d></c>
     <e/>><e></e><f att="25">Contenu</f>
     \langle q \rangle \langle q \rangle\langlea>
```
- 1. Proposer une DTD externe à ce document. Les éléments apparaissent toujours **une seule fois** et **dans l'ordre où ils sont mentionnés** dans le document , sauf
	- l'élément **e** qui peut apparaître **0** à **n** fois (**n doit être pair**),
	- l'élément **f** qui est **optionnel**,
	- l'élément **g** qui apparait **1** à **n** fois,
	- l'attribut **att** qui est **obligatoire**.

```
\leq!ELEMENT a (b, c, (e, e)*, f?, g+)>
<!ELEMENT b EMPTY>
<!ELEMENT c (d)>
<!ELEMENT d (#PCDATA)>
<!ELEMENT e EMPTY>
<!ELEMENT f (#PCDATA)>
<!ELEMENT g EMPTY>
<!ATTLIST f att CDATA #REQUIRED>
```
Bon courage